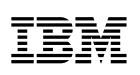

# Destaques

- • Saiba por que as soluções DevOps para LinuxONE representam uma vantagem para a empresa digital
- • Melhore a produtividade do desenvolvedor entre plataformas, linguagens e sistemas operacionais
- • Entenda a facilidade e a força dos recursos de integração entre as soluções IBM DevOps e as tecnologias de software livre

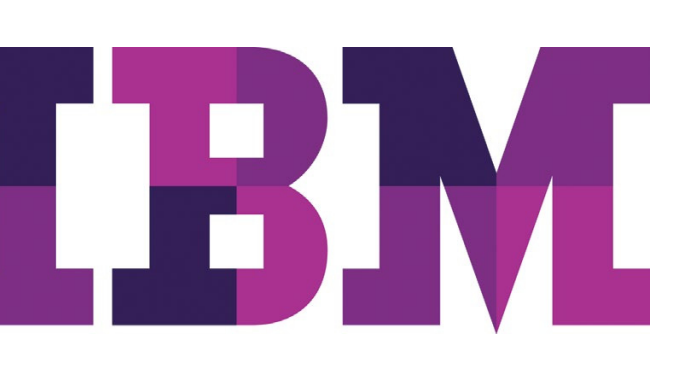

# Soluções DevOps para IBM LinuxONE

*Acelere a entrega e a inovação de software* 

O Linux está crescendo em uma proporção impressionante. As organizações enxergam o valor de consolidar suas aplicações na plataforma Linux mais escalável do mundo, com acesso direto às suas principais aplicações.

O LinuxONE é: o Linux, só que melhor! Há um crescente interesse no uso de práticas de DevOps para gerar inovação de software e acelerar a conquista de valor. O LinuxONE permite que os usuários inovem com DevOps, fornecendo soluções de ponta criadas para diversos objetivos. Se você gosta do conforto da linha de comandos com vi e *emacs*, de um rich client *eclipse*, se prefere um ambiente de ferramentas flexível baseado na web ou precisa de processos e conjuntos de ferramentas mais recentes do DevOps, tudo isso está disponível na plataforma LinuxONE.

Atualmente, as aplicações são compostas de componentes que são executados em vários sistemas operacionais. Uma aplicação típica pode consistir em componentes de tablet, telefone, navegador da web, servidor de aplicações e transacionais em execução no Android, no iOS, no Linux, no zOS e em outros sistemas operacionais. O uso de ferramentas entre plataformas é essencial para otimizar a entrega de software, visto que as aplicações podem ultrapassar os limites de S.O. e tecnologia. Isso permite que as organizações adotem os processos de DevOps e melhorem continuamente, e ainda permaneçam extremamente responsivas às necessidades dos clientes. A presença de ferramentas diferentes entre esses componentes leva ao aumento da complexidade e a atrasos na entrega da aplicação. Além disso, os números de aplicações estão aumentando rapidamente e muitas organizações estão consolidando o portfólio de aplicações Linux na plataforma segura e escalável LinuxONE.

A IBM reconhece essas demandas de mercado e tem se concentrado no fornecimento de ferramentas entre plataformas que cobrem esses sistemas operacionais (e outros), para que o desenvolvimento, a garantia de qualidade, as operações e o gerenciamento possam trabalhar com transparência em toda a aplicação, eliminando silos de componentes e de funções. Além disso, os números de aplicações estão aumentando rapidamente, apresentando um bom motivo para que as organizações consolidem seu portfólio de aplicações Linux na plataforma segura e escalável LinuxONE, que fornece suporte líder de mercado para uma entrega eficiente, nesse ambiente de rápido desenvolvimento.

# O DevOps é o futuro do desenvolvimento de software

O DevOps leva os princípios Agile ou Lean IT à empresa inteira, desde aos usuários corporativos iniciais, passando pelo desenvolvimento e teste, até às operações. O termo DevOps vem da fusão entre Desenvolvimento e Operações, mas é importante entender que ele é muito mais que isso. DevOps trata de uma estratégia organizacional para gerenciar o ciclo de vida inteiro. DevOps trata de pessoas, além do processo em si. As ferramentas são os meios para uma finalidade e ajudam a suportar o processo e as pessoas, conforme executam essa transformação.

DevOps inclui práticas como desenvolvimento colaborativo e planejamento, teste, integração, entrega e feedback contínuos. DevOps trata de levar a automação, a transparência e a colaboração à organização inteira. Ele está alterando a maneira que o desenvolvimento de aplicação é realizado, desde a criação de aplicações na nuvem, até a criação de aplicações em sistemas LinuxONE.

*"O processo de liberação de aplicação da Fidelity Worldwide Investment foi totalmente automatizado com o IBM Urban Code Deploy. As aplicações que levavam dias para serem liberadas, agora levam somente uma hora."*

— Tony Tecnologia, Arquitetura e Engenharia, Fidelity Worldwide Investment

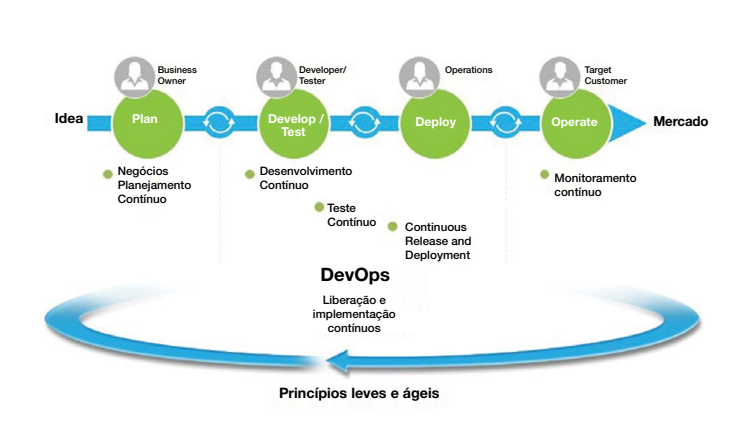

# DevOps e Collaborative Lifecycle Management for LinuxONE Development

A IBM oferece uma solução DevOps de multiplataforma completa desde a captura da ideia até a entrega da solução. Usando a solução Collaborative Management Lifecycle (CLM), as organizações podem:

- • Capturar, gerenciar e priorizar rapidamente os requisitos
- • Fazer um levantamento do trabalho e planejá-lo com relação a esses requisitos para obter entrega contínua
- • Desenvolver e gerenciar os testes antecipadamente no ciclo de desenvolvimento para obter teste contínuo
- • Trabalhar com os processos e as práticas mais ágeis e recentes
- • Gerenciar fontes e outros artefatos com segurança e dimensioná-los em todas as plataformas

Isso significa que os desenvolvedores podem criar e testar aplicações para implementação em ambientes como o IBM Bluemix e também o Liberty em execução em sistemas LinuxONE. Na verdade, o conjunto CLM suporta o desenvolvimento de qualquer aplicação destinada ao ambiente do sistema LinuxONE, incluindo Java para WebSphere Liberty. Para concluir a experiência do desenvolvedor, o CLM pode ser usado com ferramentas comerciais ou de software livre para fornecer o ambiente de desenvolvimento completo do Linux.

## IBM DevOps e SAFe

A abordagem de DevOps da IBM suporta o modelo de entrega contínua por meio de uma plataforma aberta de conjunto de ferramentas baseadas em padrões para ajudar a gerar efetividade e eficiência organizacional. O Scaled Agile Framework (SAFe) é a estrutura de processo líder de mercado para dimensionar a prática ágil em toda a empresa, fornecendo orientação e as melhores práticas a fim de contribuir para o sucesso das organizações. O IBM DevOps, combinado com o SAFe, fornece uma estrutura abrangente de processos e um conjunto de ferramentas que possibilita um ciclo de vida de ponta a ponta, otimizado, que sincroniza as equipes em ambientes heterogêneos e permite a colaboração de todas as funções. O resultado é uma solução incomparável em sua capacidade de suportar empresas, desde uma pequena empresa de informática até um ambiente grande de TI , para atender às exigências dos negócios.

Diversos estudos de caso fornecidos pela Scaled Agile, Inc. apontam para a eficácia da aplicação dos princípios ágeis para entregar resultados de negócios:

- • 20 a 50 por cento de aumento da produtividade
- • Tempo de deployment de 30 a 75 por cento mais rápido
- • 50 por cento ou mais de redução de problemas
- • Aumento do engajamento dos funcionários

Na IBM, estamos percebendo os benefícios da adoção de uma abordagem SAFe em primeira mão: nossas equipes de desenvolvimento de software estão atualmente em uma jornada de transformação de SAFe, adotando os princípios ágeis e usando nossas próprias ferramentas para entregar esses mesmos recursos ao mercado de trabalho.

### DevOps e implementação

A ampliação do CLM com o UrbanCode™ Deploy (UCD) significa que as aplicações podem ser implementadas em muitas plataformas, incluindo o Bluemix e os sistemas LinuxONE. As aplicações modernas podem precisar que as entregas sejam sincronizadas e orquestradas em muitas plataformas e para vários destinos. O UCD automatiza e gerencia todas essas complexidades de implementação. Usando o UCD para cada ambiente, é possível assegurar que a implementação fique consistente entre o desenvolvimento, o teste e a produção. O CLM e o UCD são estreitamente integrados, permitindo que as criações de aplicações bemsucedidas sejam distribuídas da maneira desejada.

Após a implementação, a IBM fornece o monitoramento da aplicação por meio do Application Performance Management para entender claramente as características de desempenho, conforme ela flui pelas fases de desenvolvimento e teste. O UCD fornece suporte específico para implementação no middleware em execução nos sistemas LinuxONE, como o WebSphere Liberty, e pode ser usado para configurar a capacidade de monitoramento de desempenho da aplicação para cada um dos ambientes.

#### Implementação de aplicação em vários ambientes

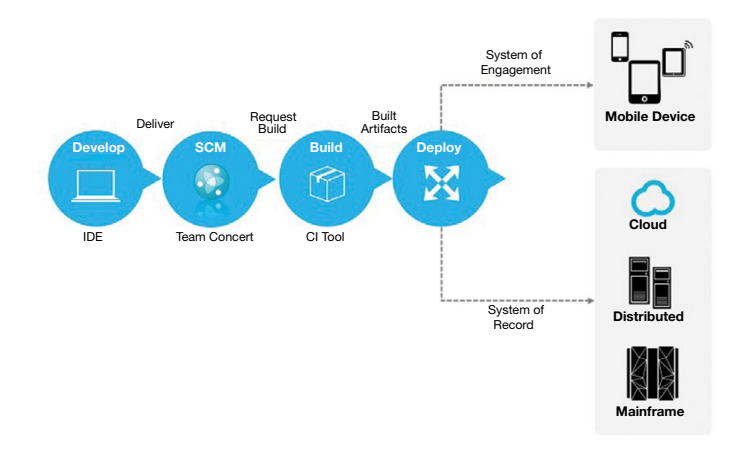

#### Resumo

A solução IBM DevOps nos sistemas LinuxONE fornece gerenciamento e automação completos do ciclo de desenvolvimento de software, desde a captura de requisitos, até o desenvolvimento e o teste de aplicações, continuando até a entrega e o monitoramento da execução da aplicação. Ainda mais importante, essas soluções permitem a portabilidade de aplicações Linux a partir de outras plataformas, permitindo que o desenvolvimento, o teste e a execução da aplicaçãosejam consolidados nos sistemas LinuxONE com o mínimode esforço. Escolher as ferramentas comuns não significa ser forçado a usar a tecnologia de um único fornecedor. As tecnologias de software livre Linux, Eclipse, Java, Docker e muitas outras podem ser encontradas no LinuxONE.

## Por que a IBM?

As soluções exclusivas de DevOps entre plataformas da IBM auxiliam no desenvolvimento, no teste e na execução de aplicações do LinuxONE. O DevOps para sistemas Linux-ONE combina as qualidades de serviço da plataforma (disponibilidade, confiabilidade, segurança) com a capacidade de gerar inovação de software pelos processos, as ferramentas e a cultura de DevOps - uma solução para a empresa digital em que todos levam vantagem..

#### Para obter mais informações

Para saber mais sobre as soluções DevOps para sistemas corporativos, entre em contato com o representante IBM ou o Parceiro de Negócios IBM, ou visite o seguinte website: [ibm.com](http://www.ibm.com/linuxone)/linuxone

O IBM Systems Lab Services ajudará a conectar os clientes do LinuxONE às ofertas de serviço apropriadas e às equipes de serviço IBM associadas, para atender às necessidades gerais de serviços do LinuxONE. Entre em contato conosco em [stgls@us.ibm.com](mailto: stgls@us.ibm.com) 

A IBM também ajuda a realizar uma implementação tranquila por meio do acesso aos [serviços de DevOps](http://www-01.ibm.com/software/rational/services/devops) que podem acelerar a produtividade da equipe, gerando uma conquista de valor mais rápida. Visite [http://www-01.ibm.](http://www-01.ibm.com/software/rational/services/devops/) [com/software/rational/services/devops/](http://www-01.ibm.com/software/rational/services/devops/) 

Para necessidades de treinamento específicas, incluindo training paths, certificação, detalhes sobre nossos eventos técnicos e acesso aos nossos Parceiros de treinamento globais, visite *[ibm.com](http://www.ibm.com/training)/training* 

Além disso, o IBM Global Financing pode ajudá-lo a adquirir as soluções de TI que seus negócios precisam na maneira mais estratégica e com o custo mais reduzido possível. Para clientes com qualificação para crédito, podemos customizar uma solução de financiamento de TI para atender às necessidades dos negócios, permitir o gerenciamento de caixa efetivo e melhorar o custo total de propriedade. O IBM Global Financing é a sua escolha mais inteligente para financiar investimentos importantes em TI e impulsionar os seus negócios. Para obter mais informações, visite: [ibm.com](http://www.ibm.com/financing)/financing

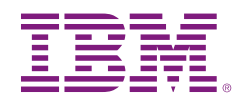

© Copyright IBM Corporation 2015

IBM Systems Route 100 Somers, NY 10589

Produzido nos Estados Unidos da América, agosto de 2015

A IBM, o logotipo IBM, ibm.com e UrbanCode são marcas comerciais da International Business MachinesCorp., registradas em vários países no mundo todo. Outros nomes de produtos e serviços podem ser marcas comerciais da IBM ou de outras empresas. Uma lista atual das marcas comerciais da IBM está disponível na web em "Copyright andtrademarkinformation" em [ibm.com](http://www.ibm.com/legal/copytrade.shtml)/legal/copytrade.shtml

Linux é uma marca registrada da Linux Torvalds nos Estados Unidos e/ou em outros países.

Este documento é atual a partir da data inicial da publicação e pode ser alterado pela IBM a qualquer momento. Nem todas as ofertas estão disponíveis em todos os países nos quais a IBM opera.

AS INFORMAÇÕES NESTE DOCUMENTO SÃO FORNECIDAS "NO ESTADO EM QUE SE ENCONTRAM" SEM NENHUMA GARANTIA, EXPRESSA OU IMPLÍCITA, INCLUINDO, SEM NENHUMA GARANTIA DE COMERCIALIZAÇÃO, A AD-EQUAÇÃO A UM PROPÓSITO ESPECÍFICO E QUALQUER GARANTIA OU CONDIÇÃO DE NÃO INFRAÇÃO. Os produtos IBM são garantidos de acordo com os termos e condições dos contratos sob os quais são fornecidos.

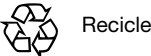